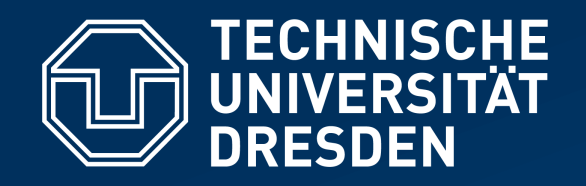

**Faculty of Computer Science** Institute of Systems Architecture, Operating Systems Group

# **DISTRIBUTED OPERATING SYSTEMS**

#### *MOBILE OPERATING SYSTEMS using Android as an example*

**https://tud.de/inf/os/studium/vorlesungen/dos**

**HORST SCHIRMEIER**

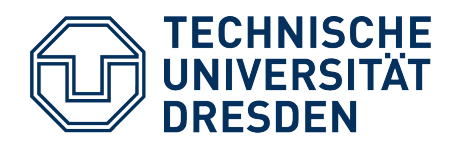

### **Agenda**

- Requirements
- Android Overview
- Security
- Memory
- Energy
- Summary

Tanenbaum, Chapter 10.8: Android

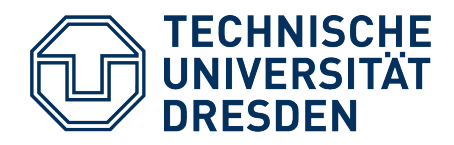

### **Agenda**

- **Requirements**
- Android Overview
- Security
- Memory
- Energy
- Summary

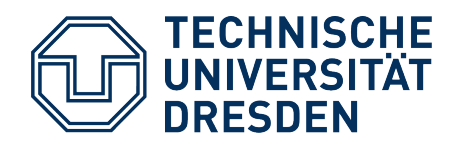

# **Mobile General-Purpose Systems**

… are different from classic desktop/server machines in both **application profile** and **hardware**.

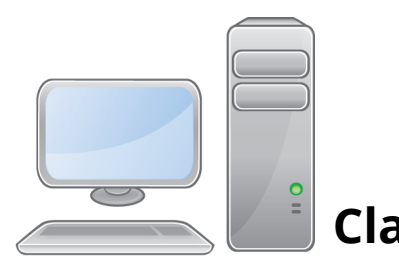

- Few, trustworthy applications
- permanent power supply
- Rare communication via cable networks
- Lots of space for RAM, disks, cooling, etc.

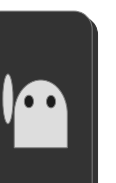

#### **Classic PC Smartphone**

- Changing, unknown apps from unknown vendors
- **Battery operated**
- Frequent communication via wireless networks (mobile)
- Strongly restricted space, only RAM and flash memories

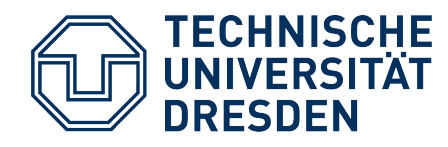

# **Mobile General-Purpose** *Operating* **Systems**

… therefore have to …

- $\bullet$ **isolate** applications and their data better from the rest of the system
- **save memory** more aggressively
- make use of available hardware mechanisms to **save energy**, support energyaware application behavior

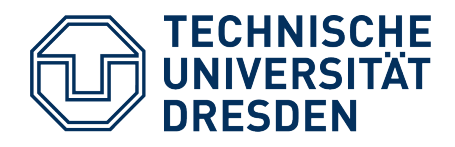

### **Agenda**

- Requirements
- **Android Overview**
- Security
- Memory
- Energy
- Summary

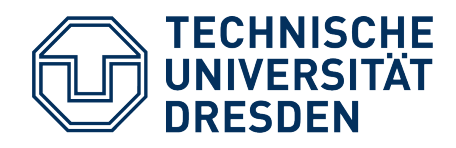

### **Android**

- *Open Handset Alliance* (primarily Google), 2007
	- T-Mobile, Motorola, Samsung, …

#### ● **Vision:**

- "… *accelerate innovation in mobile and offer consumers a richer, less expensive, and better mobile experience."*
- $\bullet$ Infrastructure-software platform for smartphones
	- *Open Source*
- Many products available today
	- 2024: ~3 billion (10<sup>9</sup> ) Android devices, 71% market share

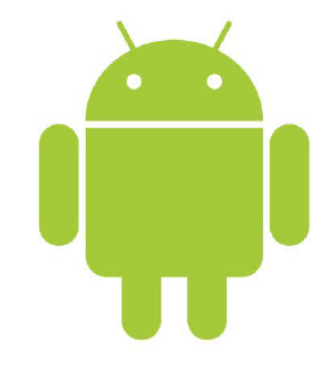

#### CIOFCOD

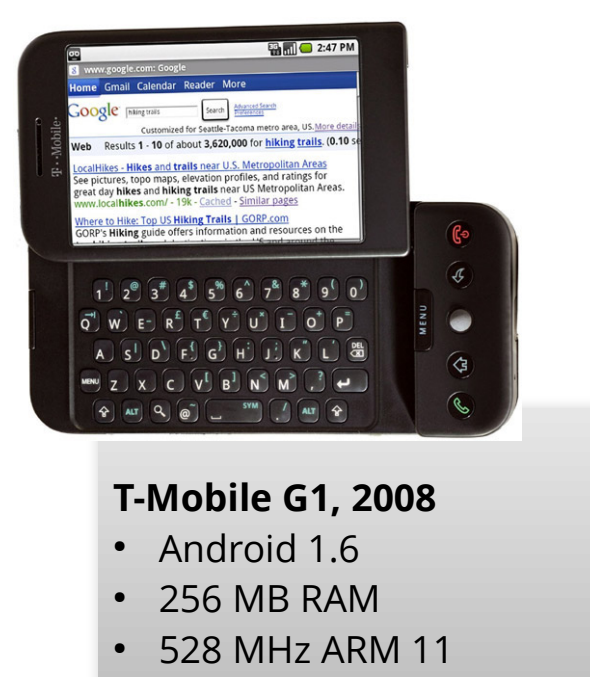

● 3,2" Display, 320x480 px

# **TECHNISCHE<br>UNIVERSITÄT<br>DRESDEN**

# **Architecture**

• Linux plus Java – but different …

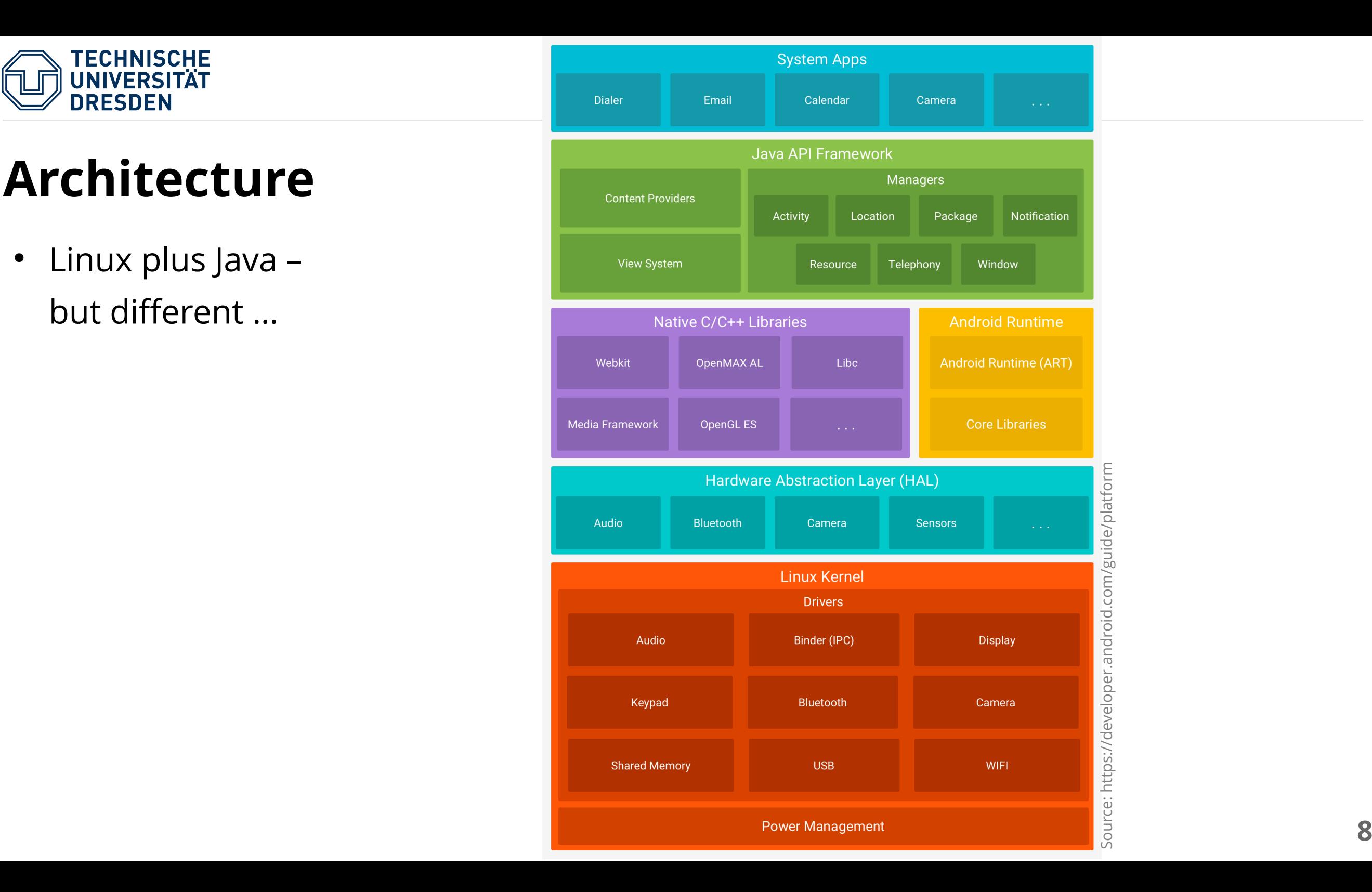

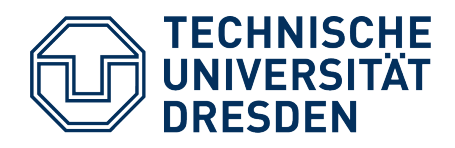

### **Agenda**

- Requirements
- Android Overview

#### ● **Security**

- Memory
- Energy
- Summary

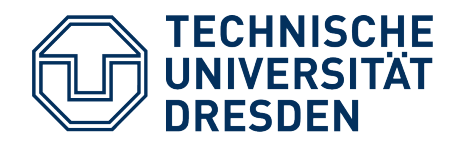

### **Repurposing Linux/Unix UIDs for** *Sandboxing*

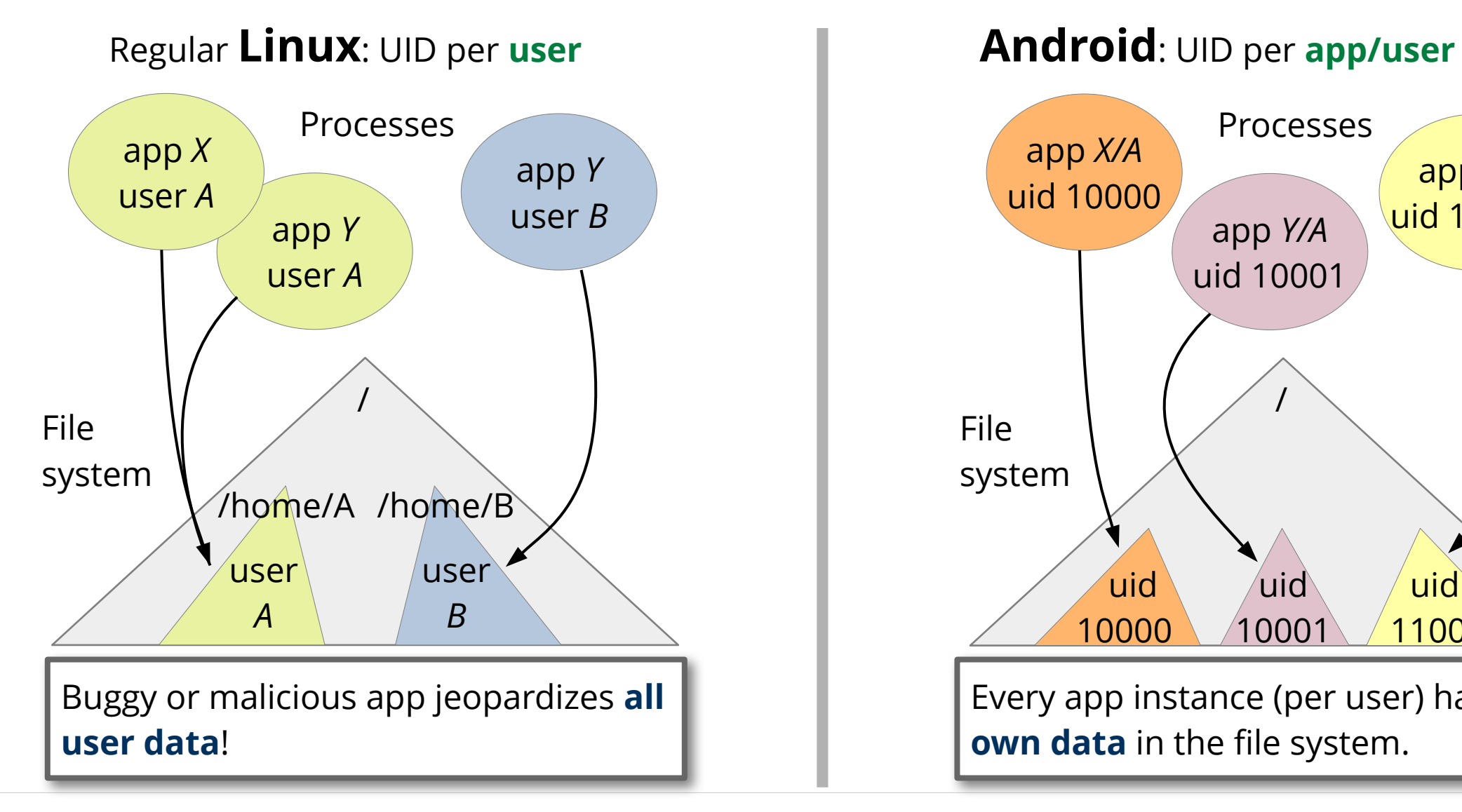

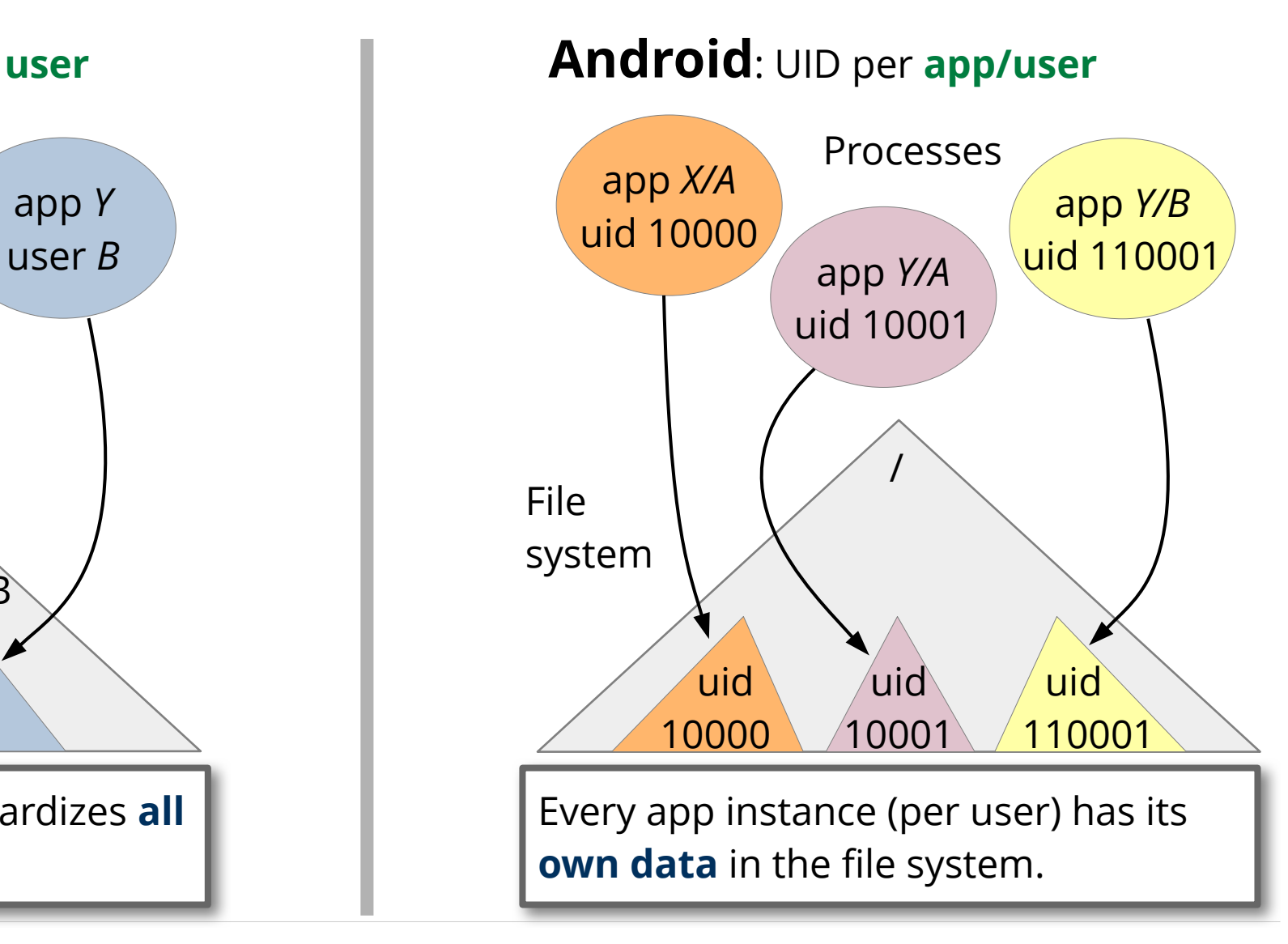

**2024-06-17 Distributed Operating Systems: 09 – Mobile Operating Systems 10**

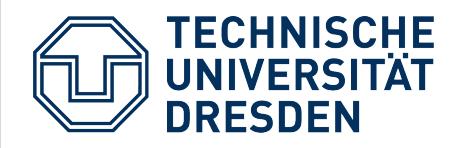

# **UID Assignment: Package Manager**

• automatically when installing apps

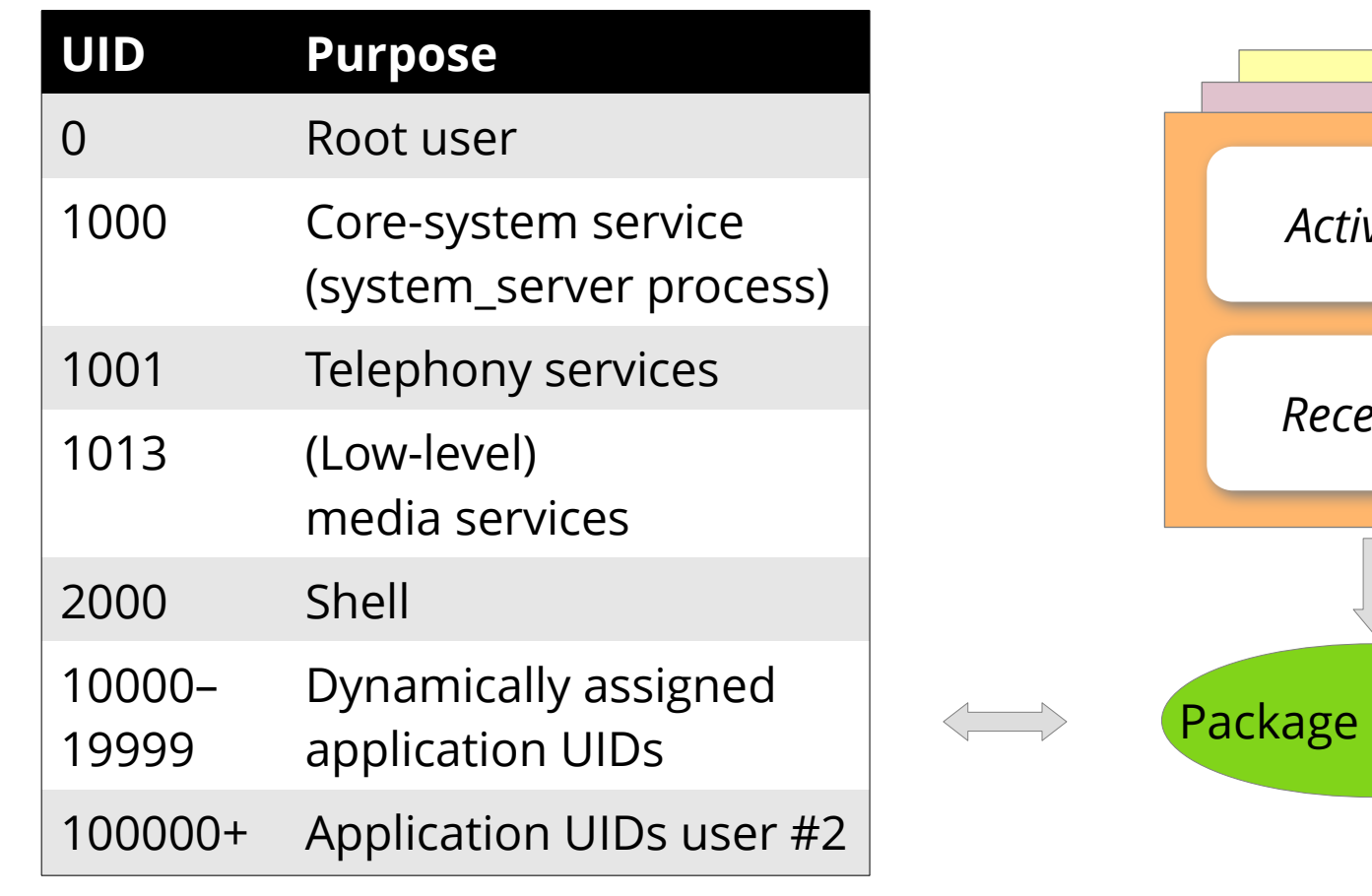

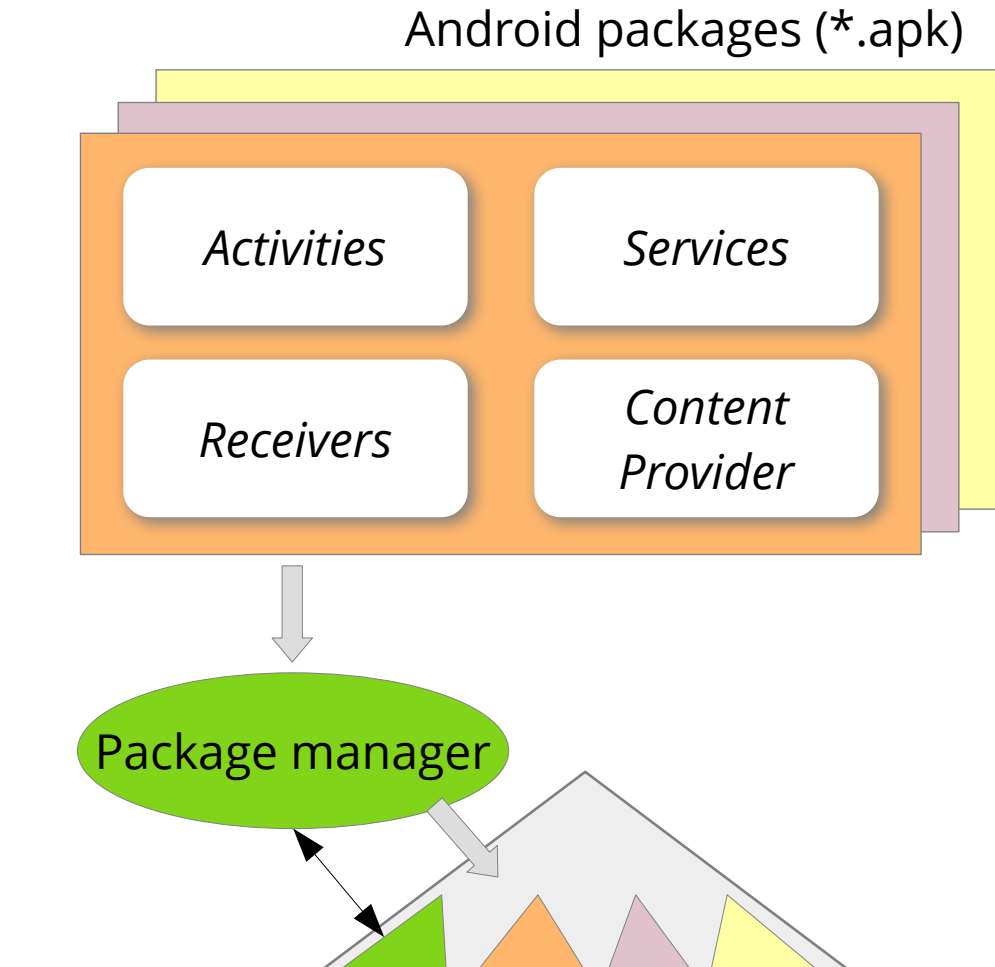

**2024-06-17 Distributed Operating Systems: 09 – Mobile Operating Systems 11**

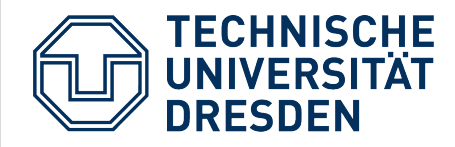

# **App-Data Exchange: Binder IPC**

*"bottom-up"* **explanation**

- Enables **object-oriented method calls** across process boundaries
	- Not possible with existing Linux abstractions

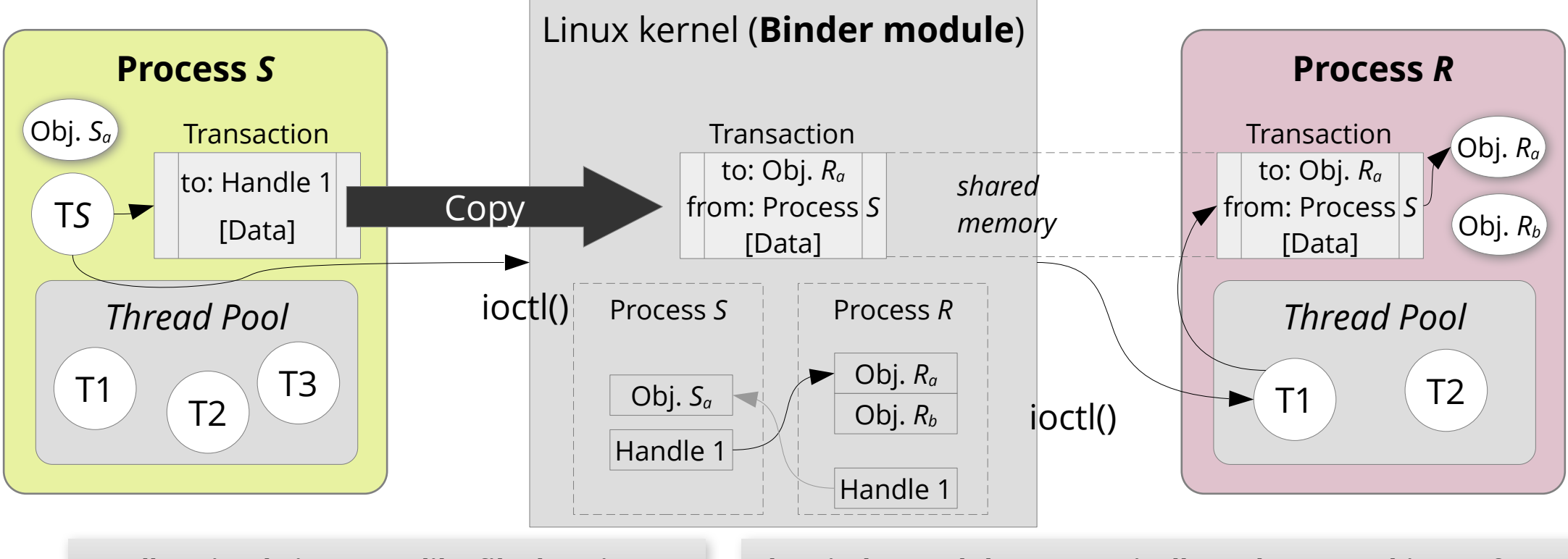

*Handles:* **simple integers (like file descriptors) → IPC permissions /** *Capabilities*

**The Binder module automatically replaces an object reference in the [Data] part by a newly created handle.**

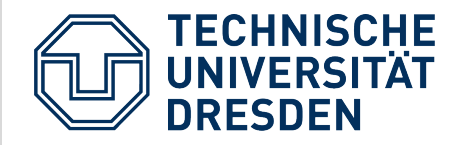

### **App-Data Exchange: Content Provider**

- Class within an app
- Provides content via Binder IPC based on a URI:

*Activities Services Receivers Content Provider*

content://com.example.k8mail.provider.email/messages/1

Provider **identification** ("authority") **Path** for provider

● Content requests via *Remote Procedure Call*, e.g.:

query("content://com.example.k8mail.provider.email/messages");

**How to determine and start the (correct) email app? →** *Intents*

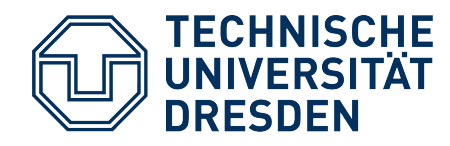

#### **App-Data Exchange: Intents**

- Object to describe abstract "intent" the app does not implement by itself, e.g.
	- Send email, display website, make a phone call, …
- or **system events** that a (system) app should handle
	- low battery, incoming call, ...

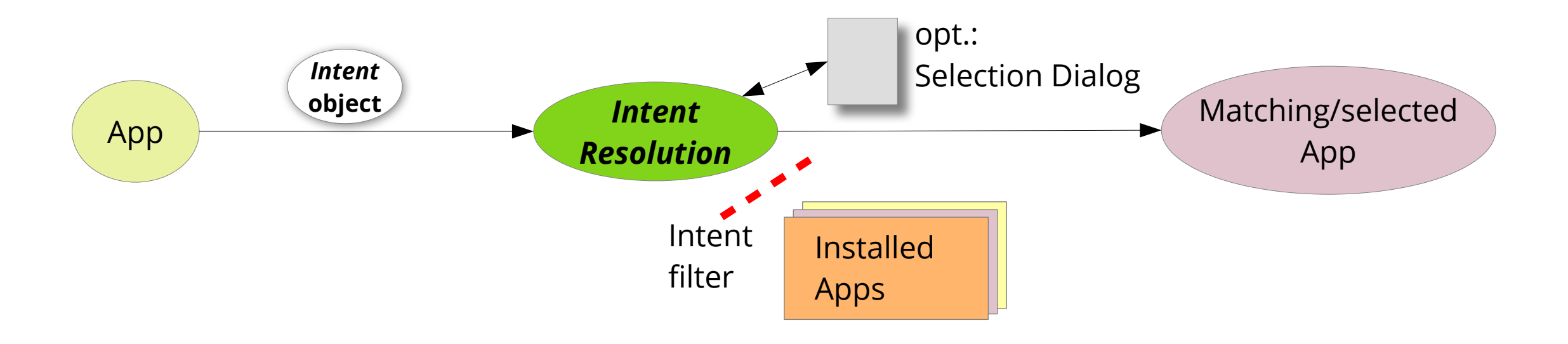

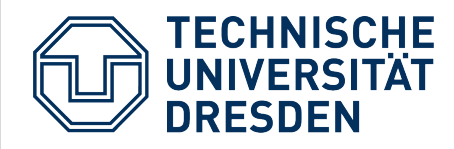

# **App Permissions**

- Pre-defined in apk manifest
- Assigned to app after user confirmation
- Management in package manager

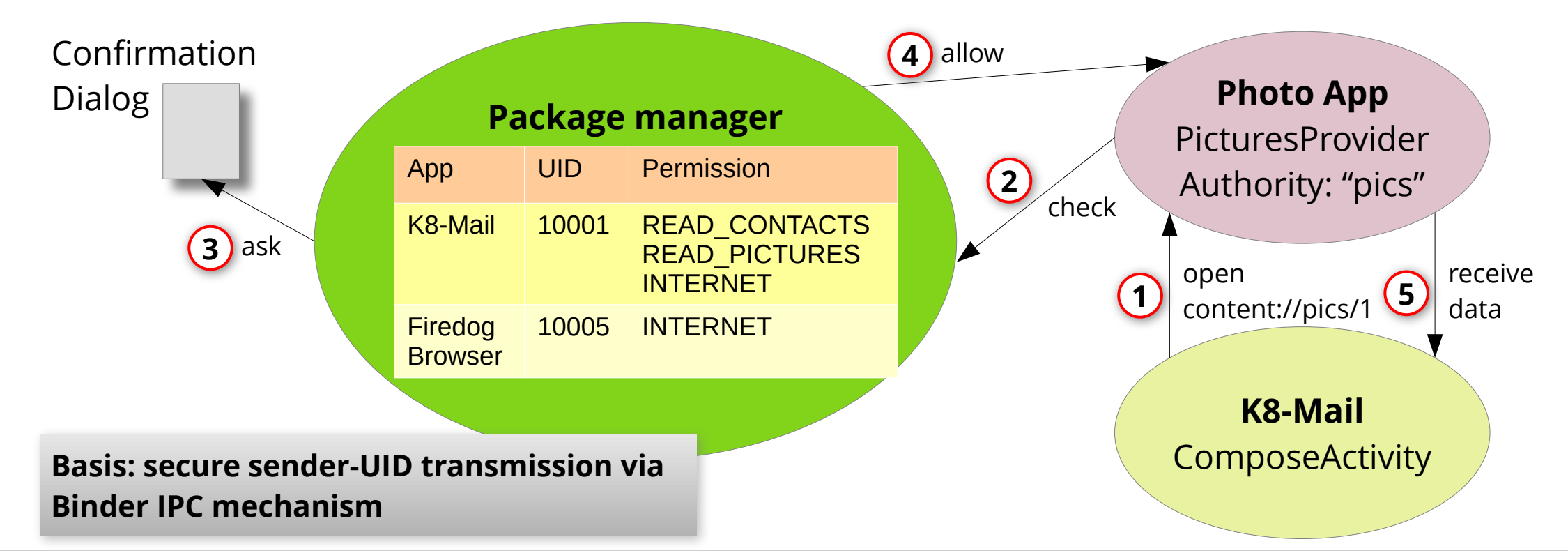

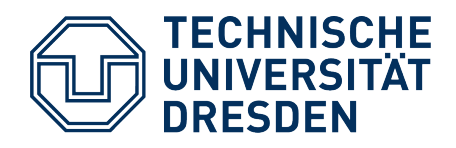

### **Agenda**

- Requirements
- Android Overview
- Security

#### ● **Memory**

- Energy
- Summary

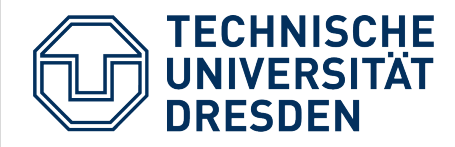

# **Many Apps on Limited Memory**

• (Comparably) small RAM on Android systems

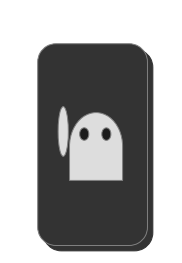

- Continuous *paging* reduces performance, and limits storage life time (flashmemory technology)
	- Typical NAND-flash wearout: 100,000 to 1,000,000 write cycles
- **Solution:** Stop and restart app *activities* at **any time!**
	- *Out of Memory Killer* continuously scans for victims
	- Priority: System processes, background services, current foreground activity and visible activities are **chosen last**

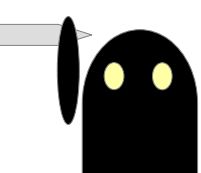

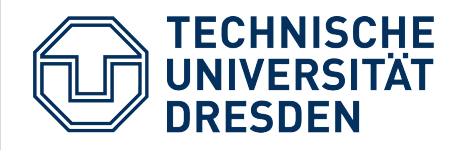

# **Android** *Activity Life Cycle*

- Apps have to be in the same state after kill+restart
	- System: Views (GUI layout)
	- App: other state

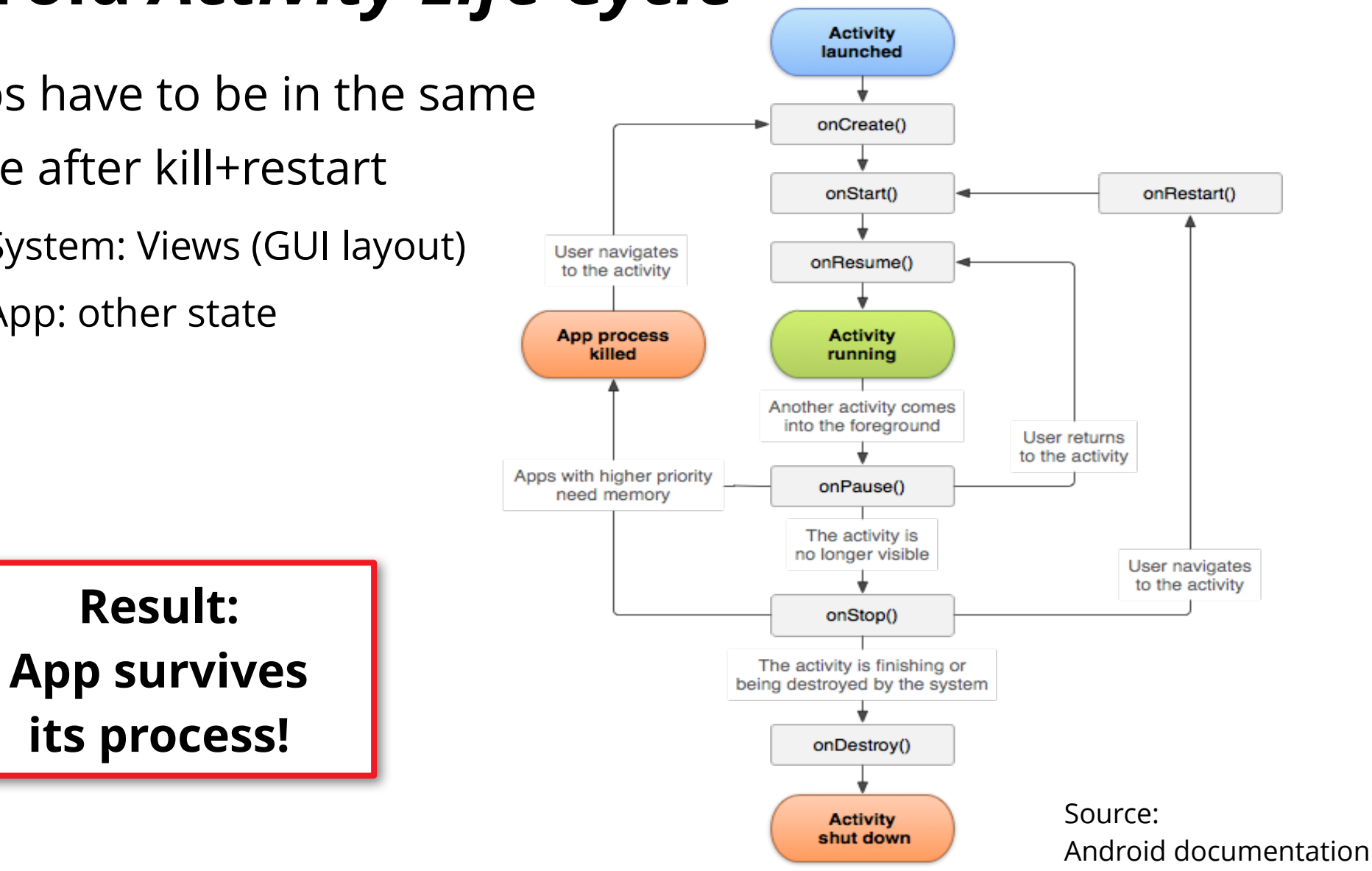

**2024-06-17 Distributed Operating Systems: 09 – Mobile Operating Systems 18**

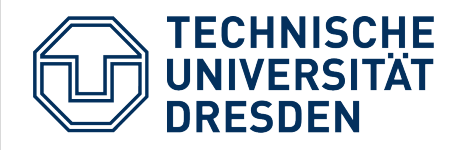

# **The Activity Manager (1)**

● … manages all information about **running** apps

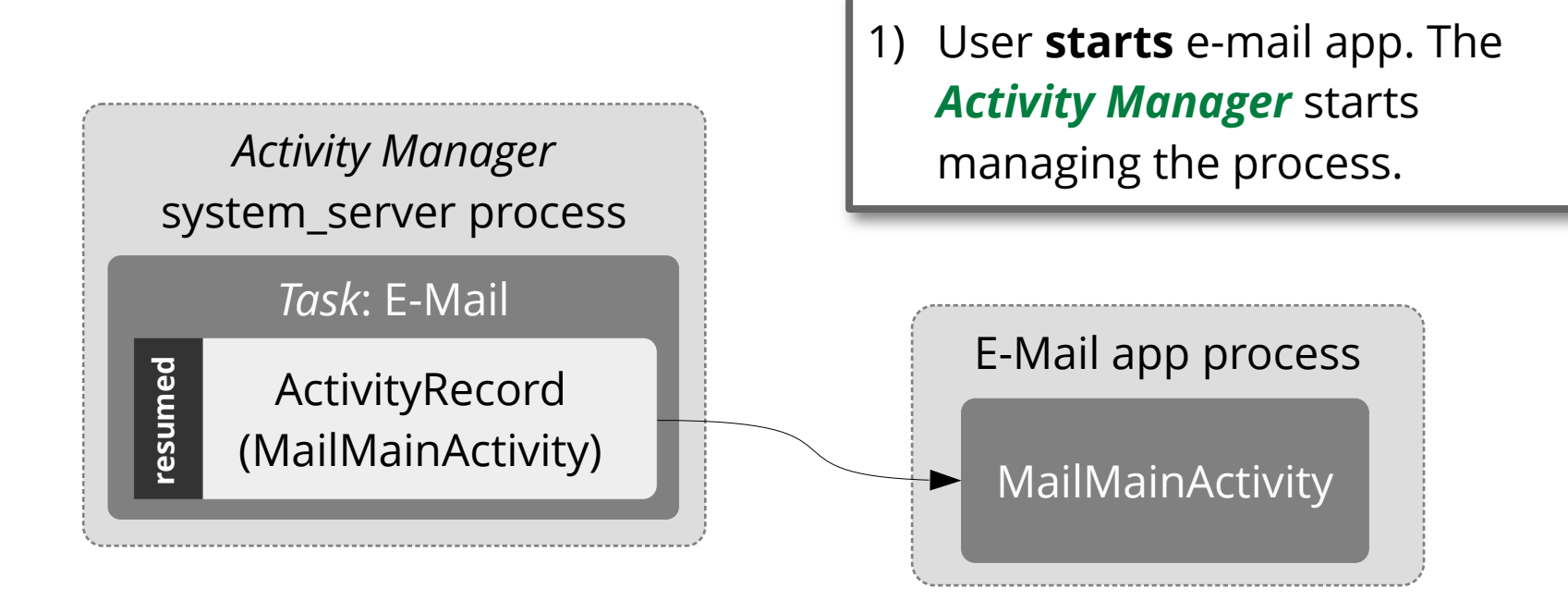

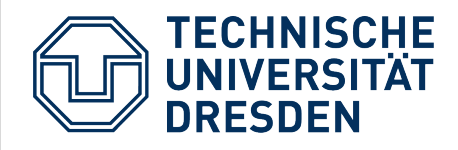

# **The Activity Manager (2)**

● … manages all information about **running** apps

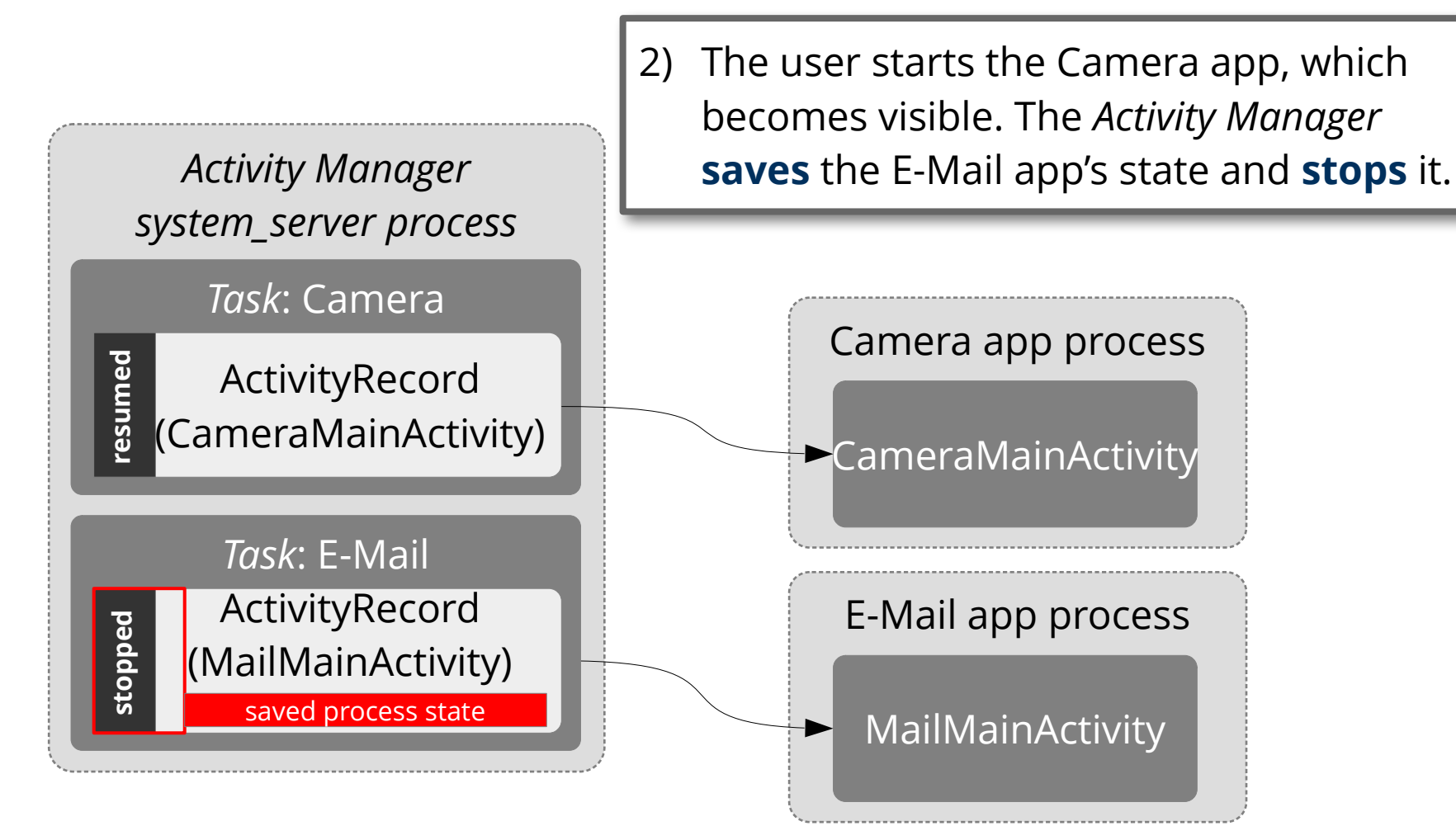

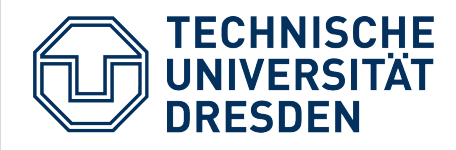

# **The Activity Manager (3)**

● … manages all information about **running** apps

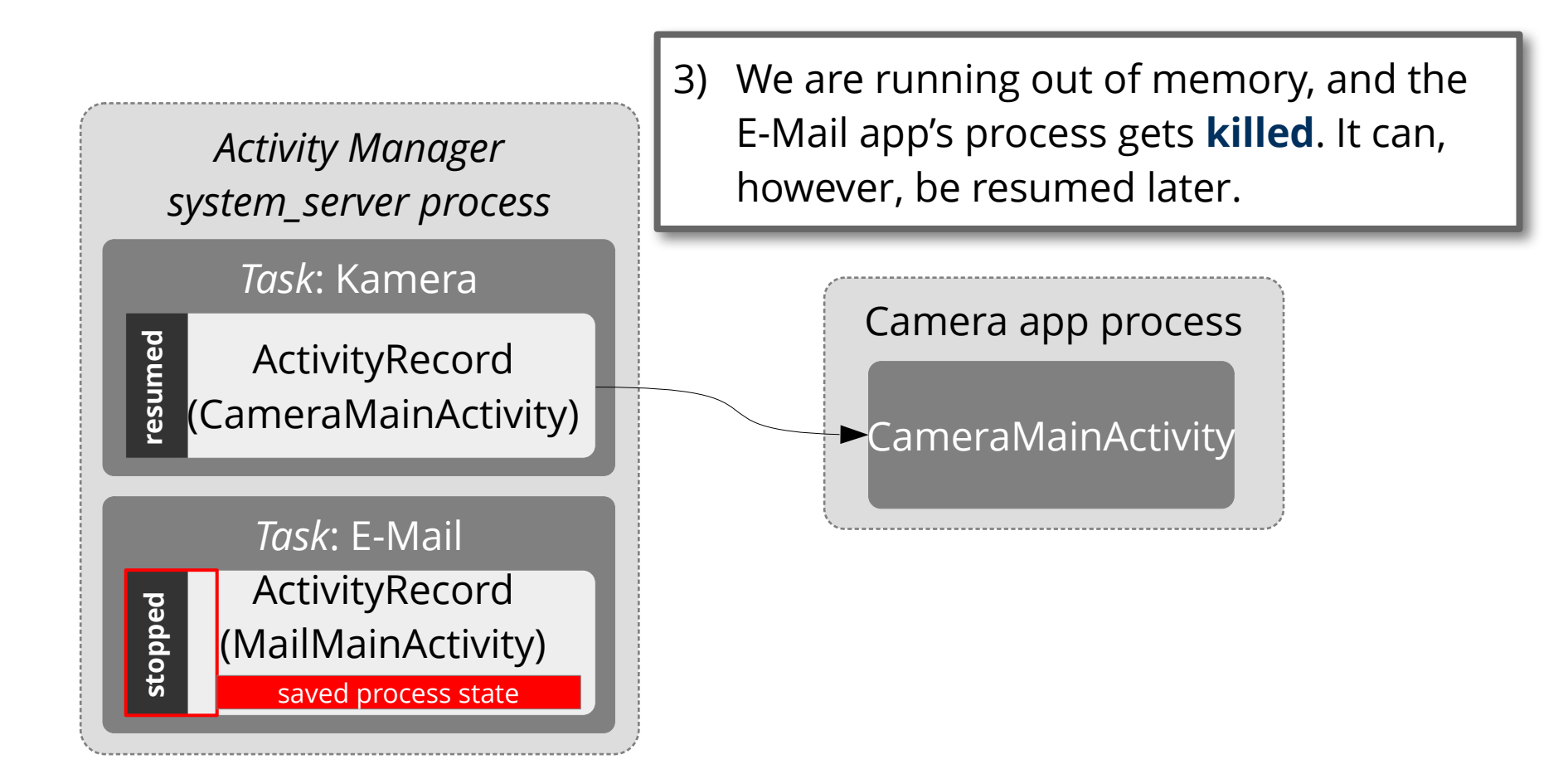

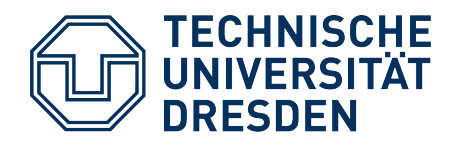

### **Agenda**

- Requirements
- Android Overview
- Security
- Memory

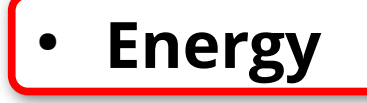

• Summary

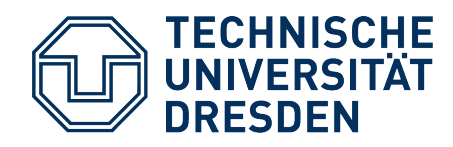

# **Energy Consumption: Basics**

- Energy is not really "consumed" but **transformed into heat** and radiated
	- usually unused/lost
	- undesirable (possibly cooling necessary)
	- reduces battery runtime
- Fundamental physical equations that relate energy and **electrical current**:
	- $\mathsf{E} = \mathsf{P}\cdot\Delta\mathsf{t}$  (Energy[J] = Power[W] Time[s])
	- − **P = V⋅I** (Power[W] = Voltage[V] Current[A])

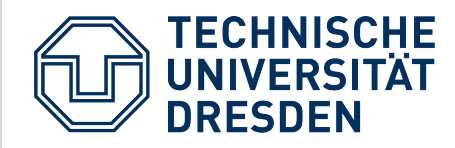

### **Power Dissipation in CMOS Semiconductors**

#### … primarily two components: dynamic+static power

- $\bullet$  $P_{dyn} = \alpha \cdot C_L \cdot U^2 \cdot f$
- *U*: Supply voltage
- *f*: Clock frequency
- $C_{\text{L}}$ Switched capacity
- *α*: Fraction of switching transistors

Model: Many **small capacities** (wires, memory) are Model: Many **small capacities** (wires, memory) are charged and discharged **when switching**. charged and discharged **when switching**.

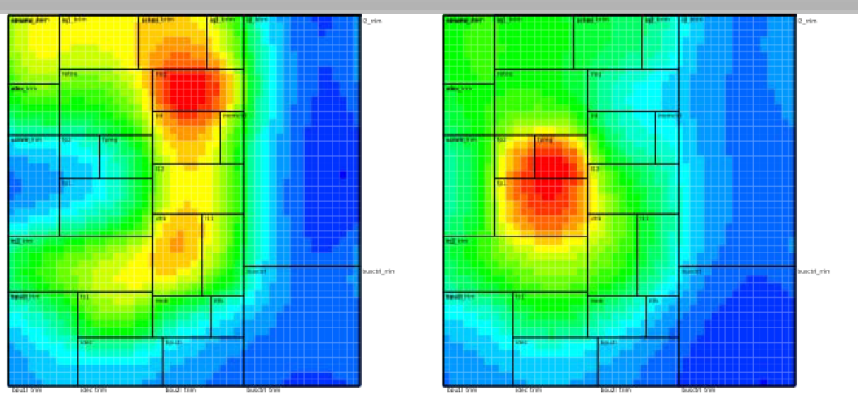

Source: Frank Bellosa, Karlsruher Institut für Technologie

 $\bullet$  $P_{\textit{stat}} = U \cdot I_{\textit{leak}}$ 

*I* leak: **Leak current**

Cause: **Quantum effects** in semiconductor material, Cause: **Quantum effects** in semiconductor material, worsening exponentially with shrinking structure sizes. worsening exponentially with shrinking structure sizes.

→ Leak current is very small, but **flows always** as → Leak current is very small, but **flows always** as long as the system is powered. long as the system is powered.

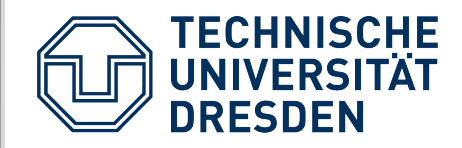

# **Energy-Saving Approaches**

**Bold-print:** concerns the OS

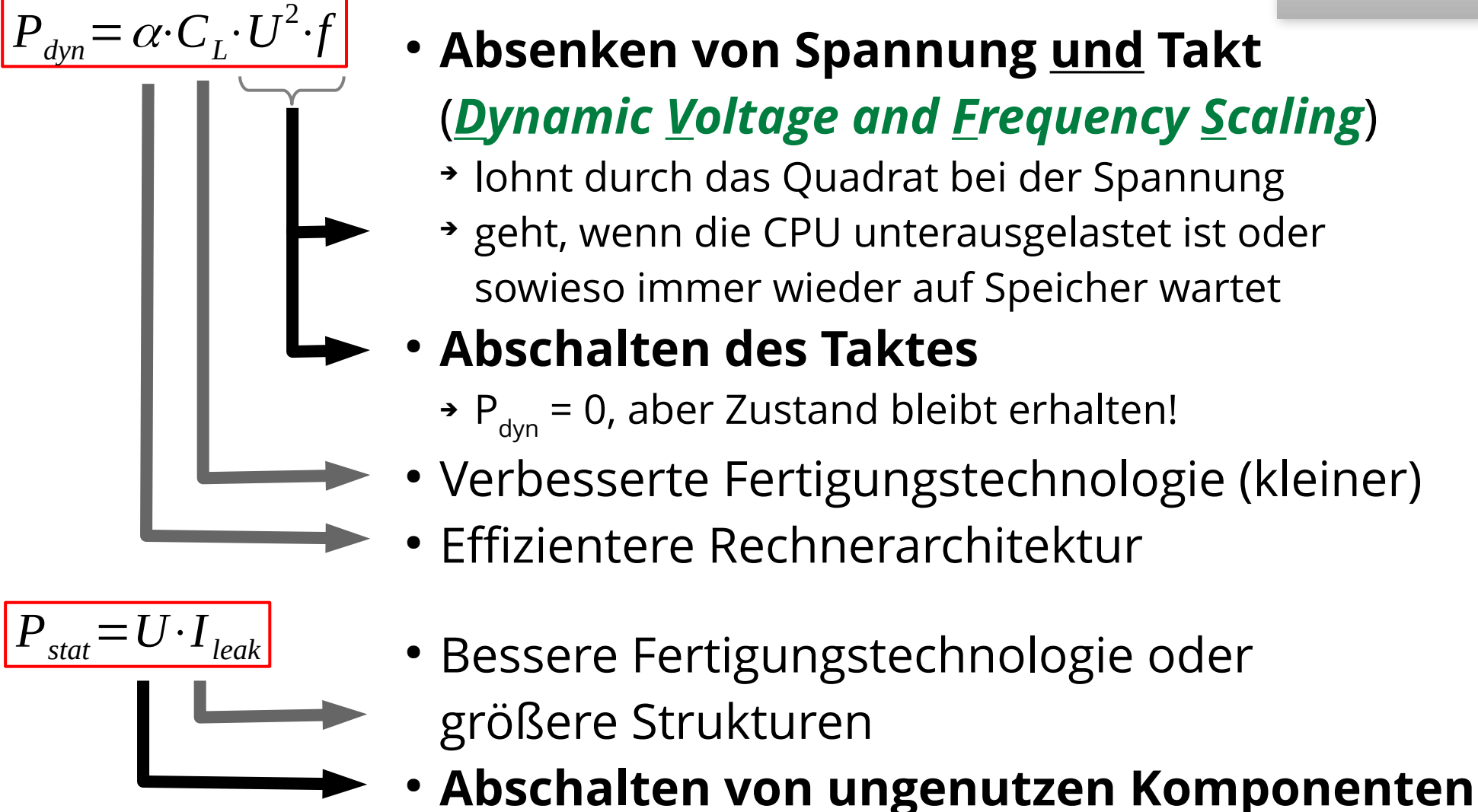

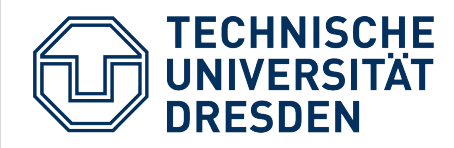

# **Problem 1: Verlustleistung im Leerlauf**

- Ein ruhendes System muss abgeschaltet werden!
	- Hier: Messungen am Openmoko Neo FreeRunner, Quelle: [1]

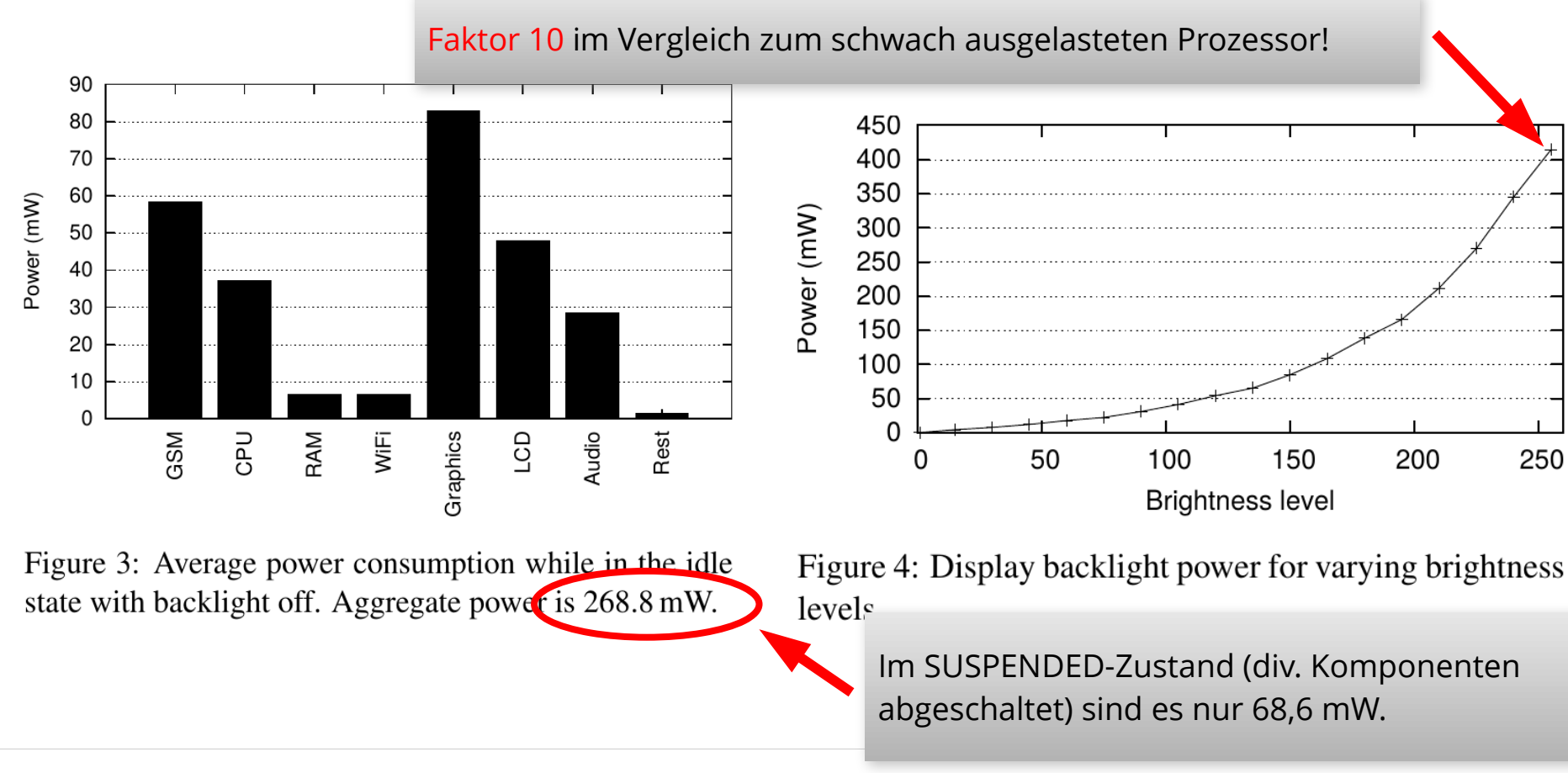

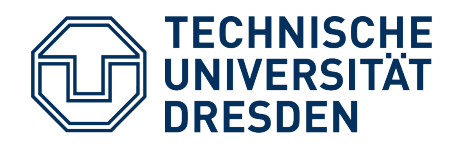

# **Lösung 1:** *Wake Locks* **und** *Alarms*

- Ansatz: So schnell und oft wie möglich alle untätigen Komponenten abschalten: Schlafmodus (SUSPENDED)
- Apps müssen …
	- dies ggf. explizit verhindern: *Wakelocks*
	- zeitgesteuert das System aufwecken können: *Alarms*
- Dazu sind Erweiterungen am Linux-Kernel nötig

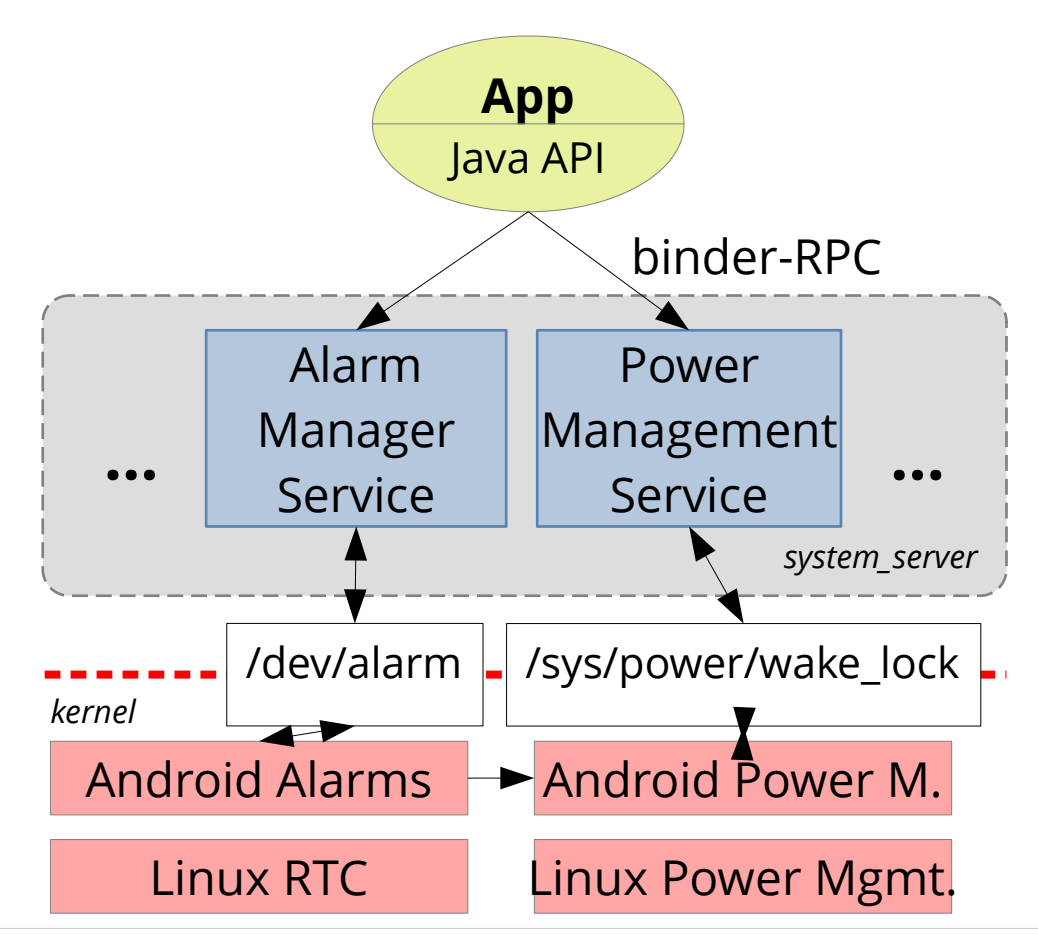

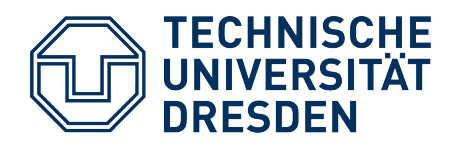

### *Wakelocks*

- Apps benötigen das Recht android.permission.WAKE\_LOCK, um einen *Wakelock* zu erzeugen.
- *Wakelock*-Typen:

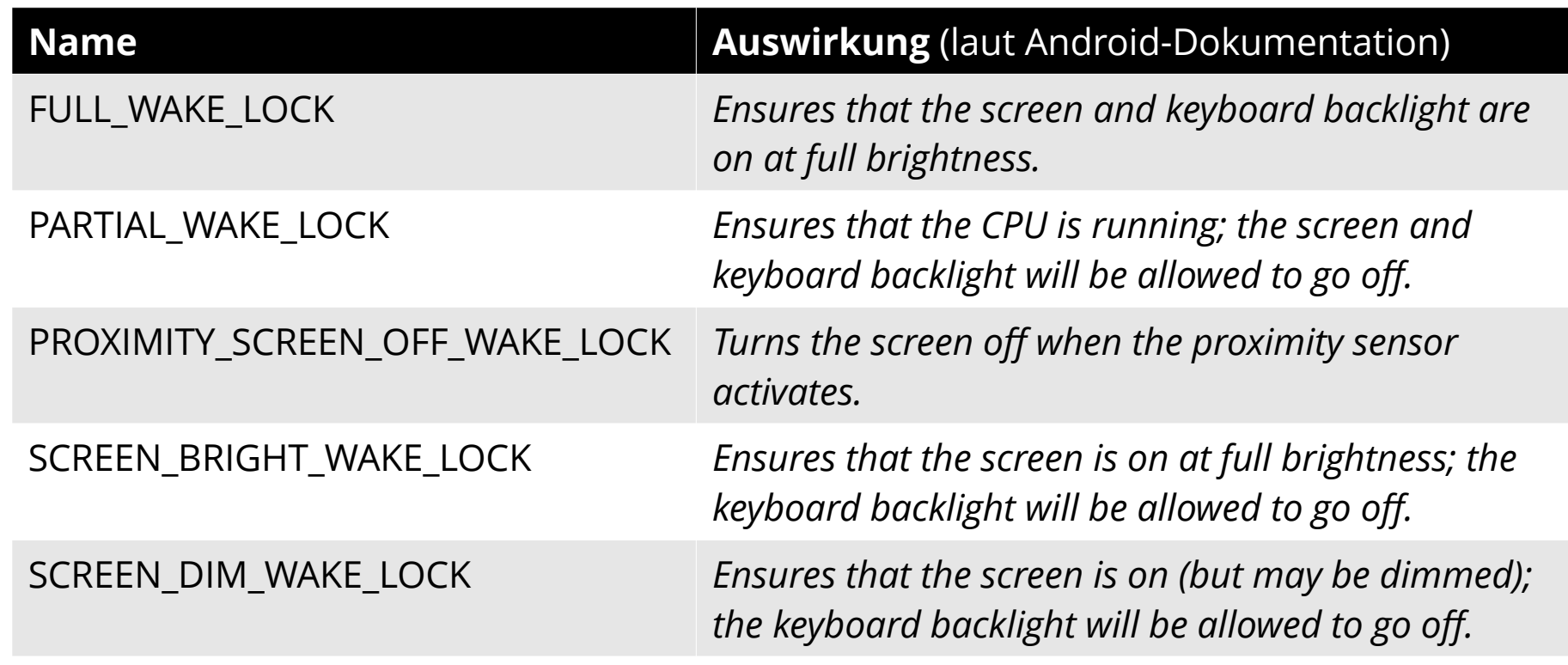

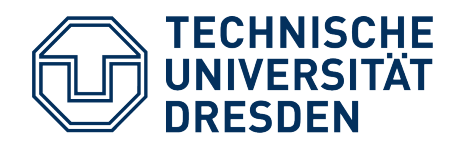

#### **Diskussion:** *Wakelocks*

- Anfangs haben sich die Linux-Kernelentwickler gesträubt, *Wakelocks* zu integrieren.
- **Problem**: Der Mechanismus ist nicht an die Existenz des Prozesses gekoppelt.
	- Falls "vergessen" wird, den *Lock* aufzuheben, bleibt das Gerät an!
	- Android-Apps überleben ihren Prozess → *Activities*, *Receivers*, …
- Lösung? Inzwischen wurde das Konzept unter dem Namen "Suspend Blockers" aufgenommen.
	- Zugriff auf /sys/power/wake\_lock und .../wake\_unlock nur für root.
	- Das Feature ist optional.
- Auch unter Android ist die direkte Nutzung zu vermeiden.
	- Stattdessen Kopplung an Aktivitätsverwaltung und UI

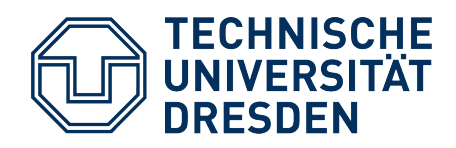

### *Alarms*

- Zeitgesteuertes Wecken des Systems
	- Auslösung eines *Intents*
	- Funktioniert auch, wenn die App, die den Alarm angefordert hat, nicht mehr aktiv ist!
	- Während der Behandlung hält der Alarm-Manager ein *Wakelock*
- Anwendungen: Abholen von Emails, Wettervorhersage, ...
- Alarmzeitpunkte können vom System **verschoben** werden, um Kommunikationsvorgänge zu bündeln. Spart Energie!

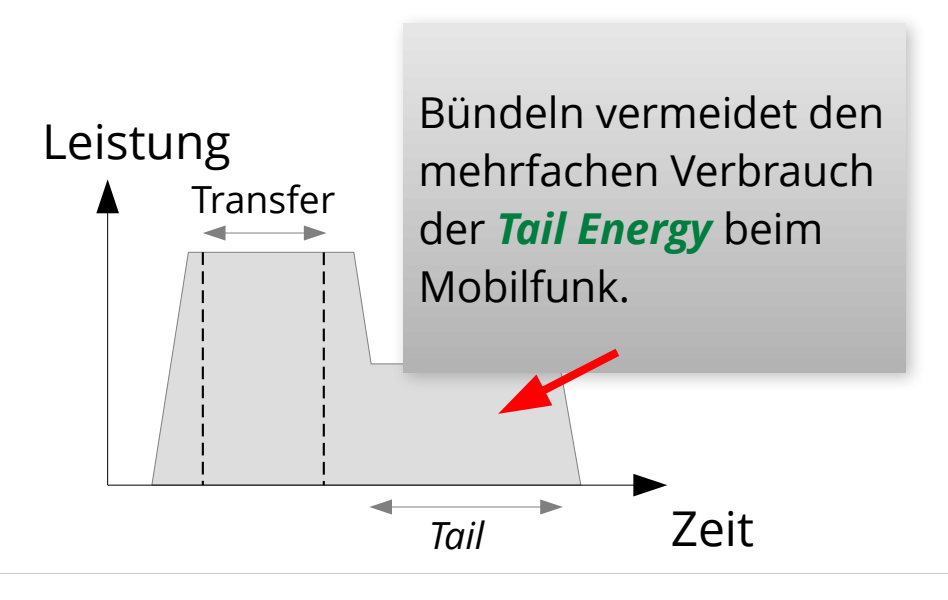

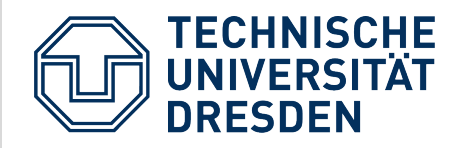

# **Problem 2: Takt-/Spannungssteuerung**

- Ziel: Maximale Rechenleistung bei minimalem Energieverbrauch
- Moderne **heterogene** Multicore-Prozessoren bieten diverse **Betriebspunkte**.

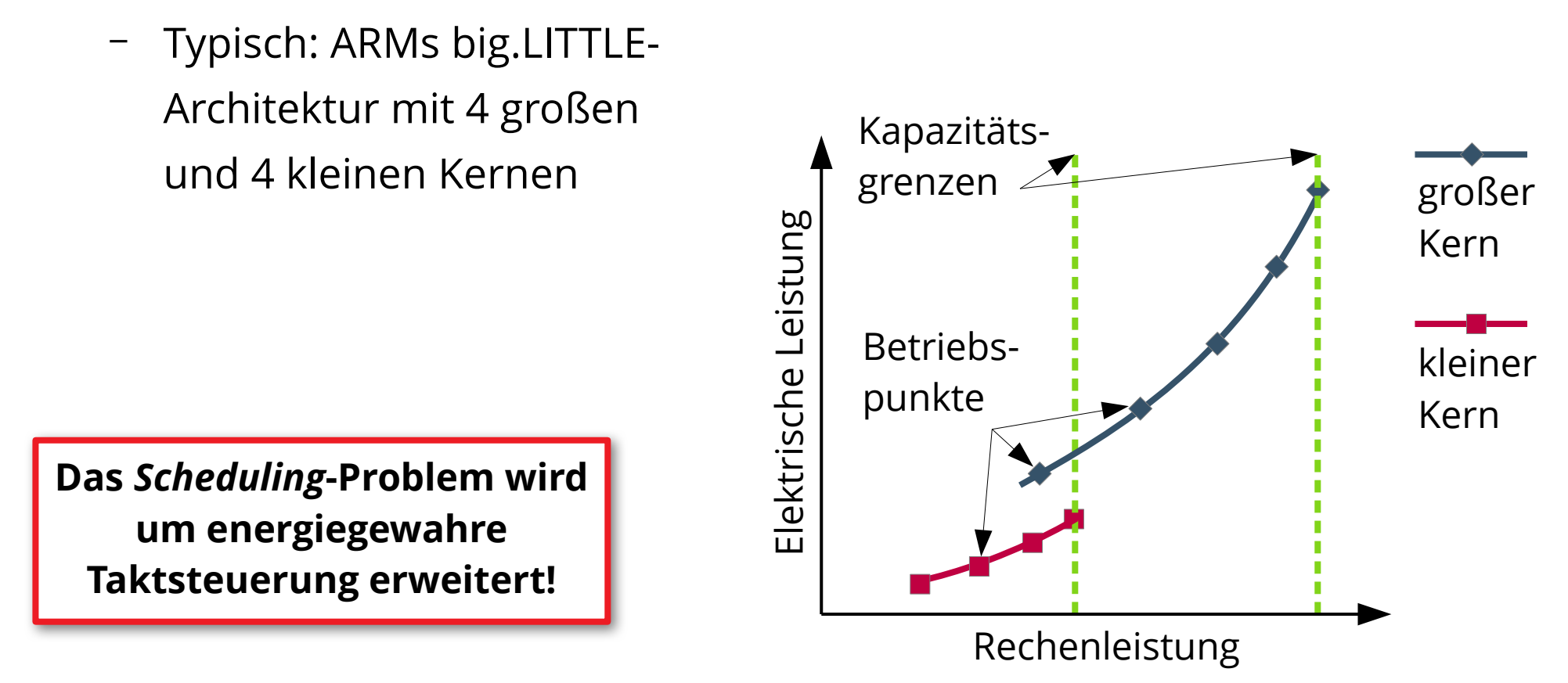

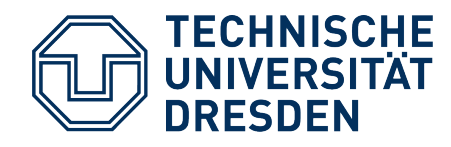

# **Lösung 2(a): Lastabhängige Regelung**

- **Normales Linux**: Die Auslastung der CPU-Kerne wird in regelmäßigen Abständen betrachtet. Schwellwertabhängig wird der Takt angepasst.
- **Schwäche: Langsame Reaktion**
- **Ursachen**:
	- Die Taktregelung weiß nicht so viel wie der *Scheduler* über die **zukünftige** Last
	- Keine Information über die Energieeffizienz der jeweiligen Betriebspunkte.

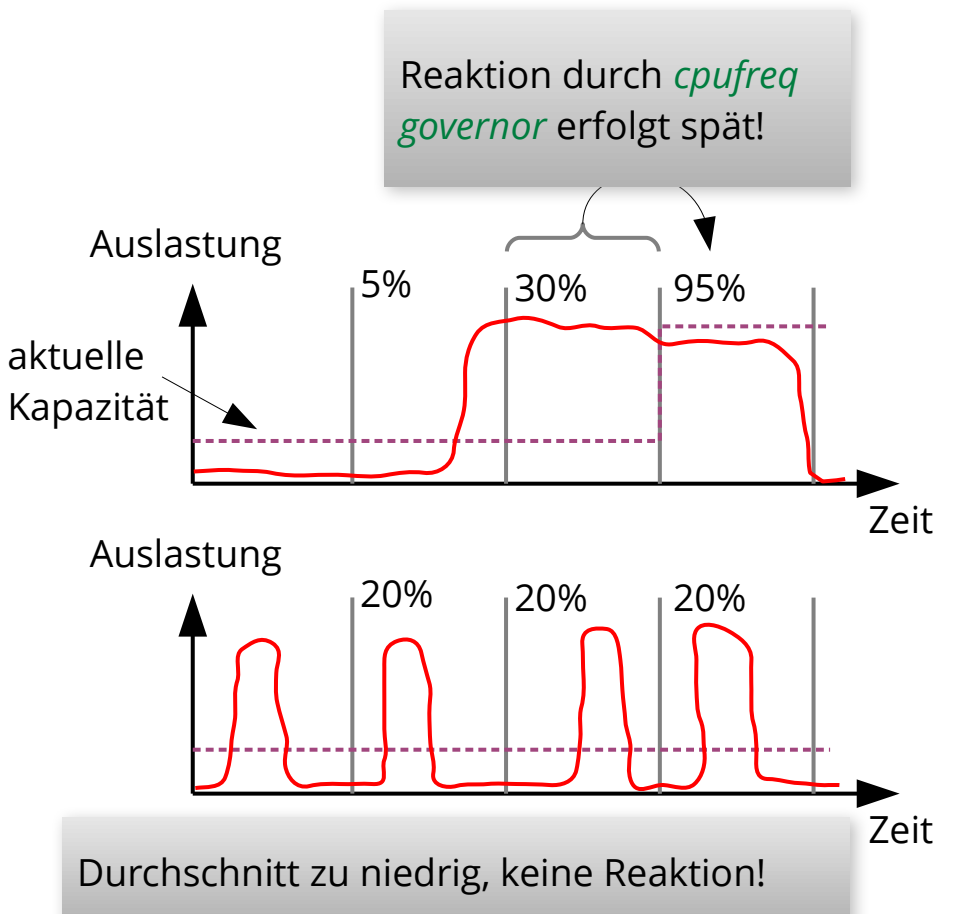

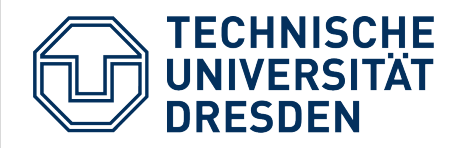

# **Lösung 2(b): Android EAS**

#### *"Energy-Aware Scheduling"*

- basiert auf Energiemodell (über Betriebspunkte)
- entscheidet, wo ein Task wenig Energie erfordert
- kann Kerne komplett von Last befreien und abschalten
- Reaktion auf Laständerung erfolgt sofort!

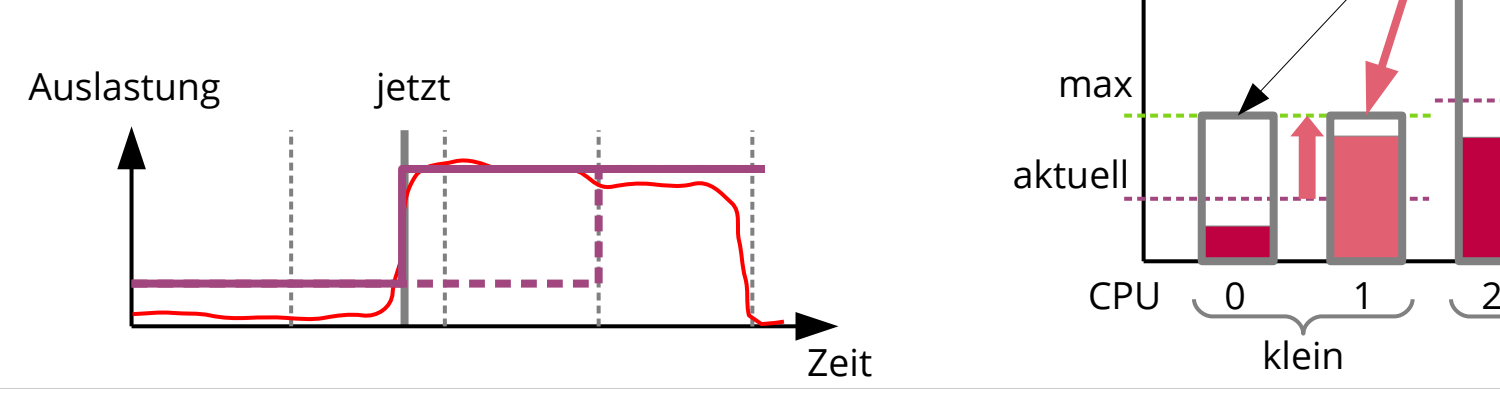

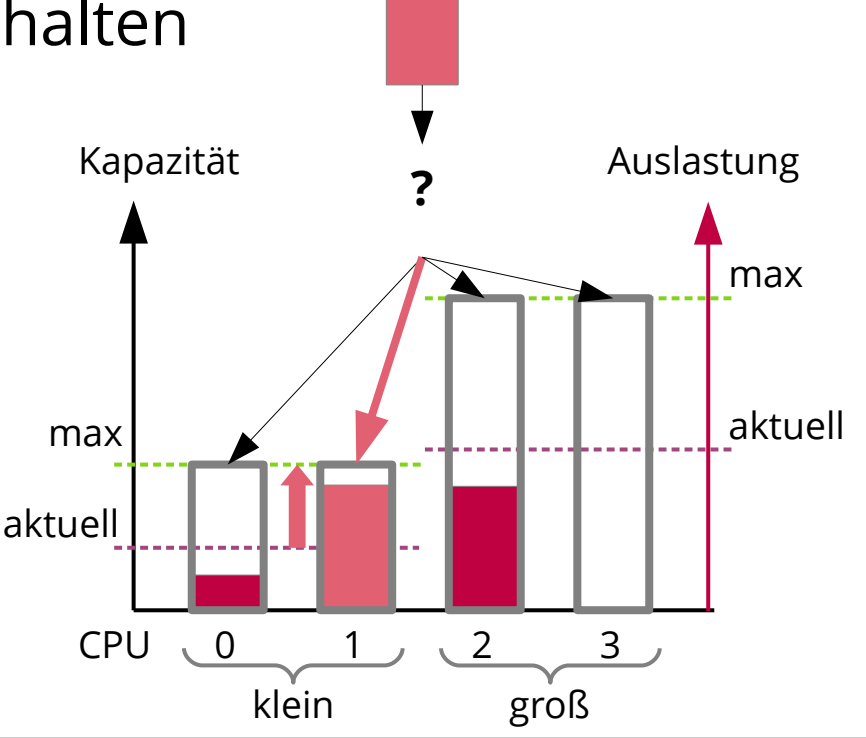

**2024-06-17 Distributed Operating Systems: 09 – Mobile Operating Systems 33**

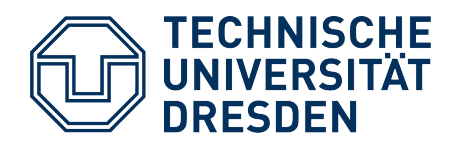

### **Agenda**

- Requirements
- Android Overview
- Security
- Memory
- Energy
- **Summary**

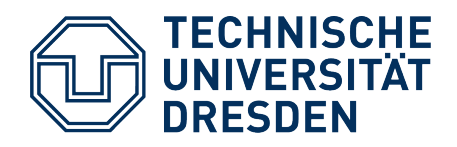

#### **Summary**

- The development of Android pushed innovations in Linux
	- *Application Sandboxing*
	- More control of power-off and wake-up
	- Energy-aware *Scheduling*
- Partially repurposing of Linux concepts
	- UIDs per app
	- Applications run longer than their processes

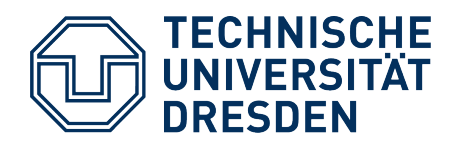

#### **Literatur**

[1] Aaron Carroll and Gernot Heiser. 2010. *An analysis of power consumption in a smartphone*. In Proceedings of the 2010 USENIX conference on USENIX annual technical conference (USENIX ATC '10). USENIX Association, USA, 21.